# Word完全制霸—樣式

## 柯皓仁 國立臺灣師範大學 圖書資訊學研究所教授 圖書館館長

#### 範例檔案: 國家圖書館107年研究計畫「健全直轄市立圖書館 營運體制及建立公共圖書館協調管理組織體系先 期規劃」期末報告

# 樣式(Style)

### 一群套用在文件上的格式屬性 一個樣式通常會包含字型和字體(大小、粗體、斜 體、底線等)、字型色彩、文字效果、陰影、網底、 縮排、行距、項目符號、編號等 樣式有助於建立文件結構 ● 如果有些格式是會經常使用的, 建議要設定樣 式,以提升文件排版、外觀的一致性

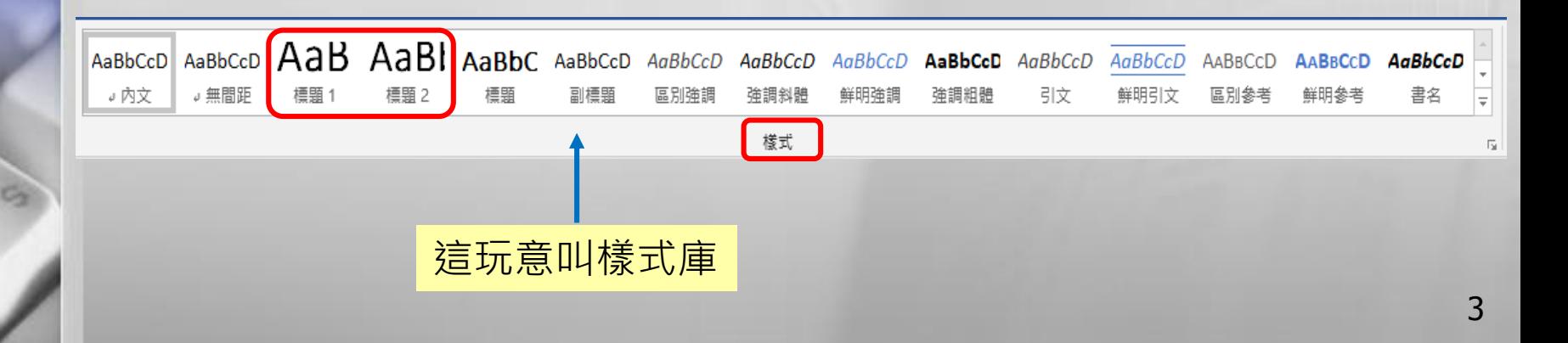

# 有特定用途的樣式

內文:預設格式 在未更改設定前,所有樣式都是根據內文 \* 我的習慣是留著內文格式不動,另外定義一個新的 供文件主要內容使用的樣式叫本文 ● 有特定用途的樣式 標題 1 ~ 標題 9 目錄 1 ~ 目錄 9 索引 1 ~ 索引 9 註腳文字、註腳參照 ☀ 標號

標題 1 ~ 標題 9

● 第一章 ←標題 1 ● 第一節 ←標題 2 一、 標題 3 ●(一) ← 標題 4

●1 ←標題 1 ● 1.1 ←標題 2 √1.1.1 ←標題 3 ● 1.1.1.1 ← 標題 4

總共可以建立九層的內容架構,不過應該沒人這麼搞吧?!

# 到底文件裡有多少樣式?

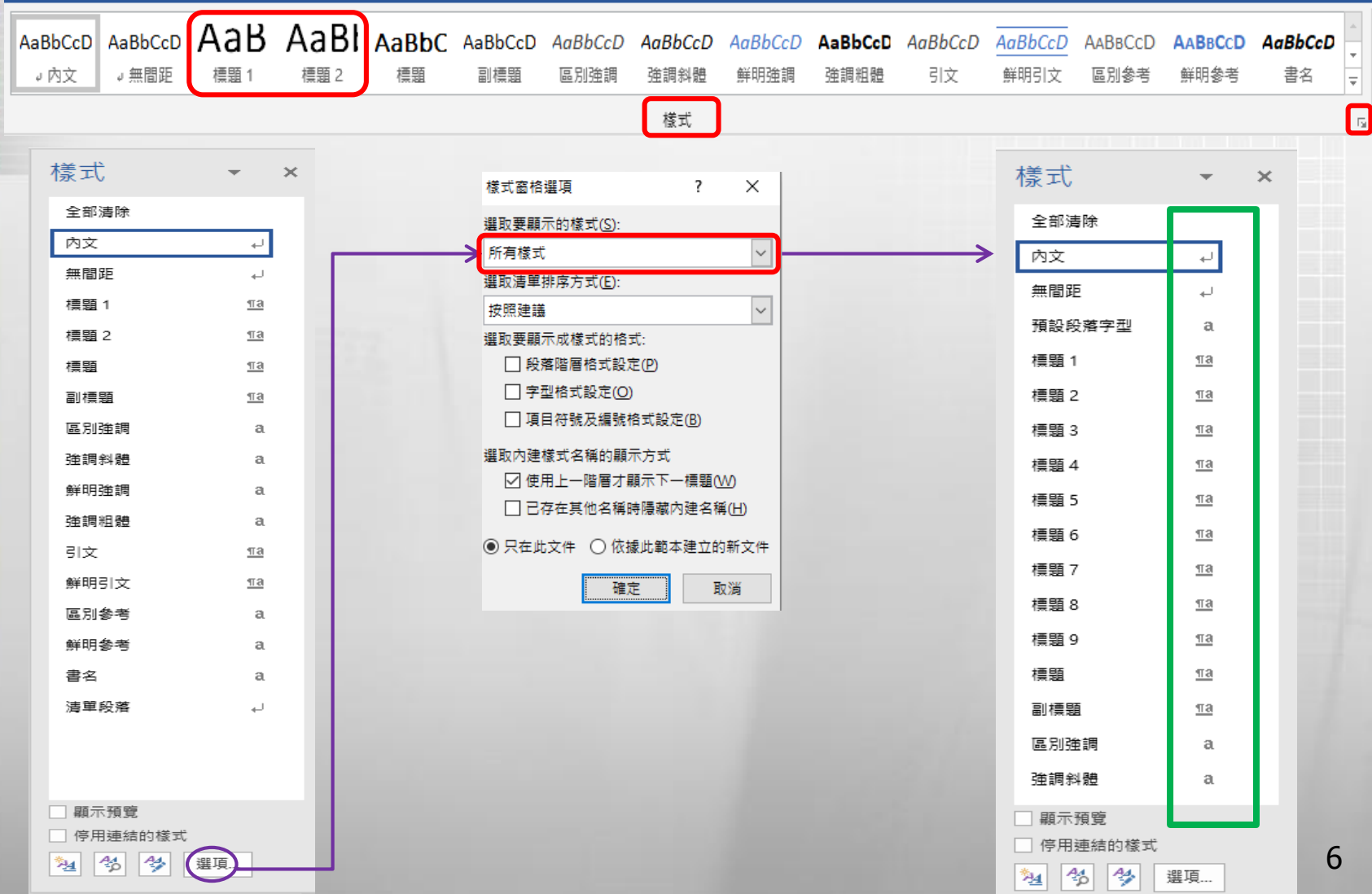

## 密技 – 顯示格式

# ● Shift+F1 [顯示格式]視窗

- 顯示選取文字之字型、段落、節 的相關設定
- 勾選「和另一個選取範圍比較」 比較兩組文字間設定的差異
- 勾選「區別樣式來源」
	- 可以知道哪個設定是在哪個樣式設定

顯示格式 選取文字 文化發展(UNESCO, 1 和另一個選取範圍比較 選取文字的格式設定 日字型 学用U-(英文) Times New Roman (中文) 新細明體 12 點 語言: (中文) 中文 (台灣) (其他) 英文(英國) 日 段謀 段落様式: 本文 對齊方式: 左右對齊 縮排: 左: 0 公分 右: 0公分 第一行: 2 字元 PSR6-套用前: 0點 **套用後: 6點** 行距: 單行問距 不要貼齊格線 日節 遵界: 左: 3.17 公分 右: 3.17 公分 上: 2.54 公分 下: 2.54 公分 版面配置: 章節起始處: 新頁面 紙張: 寬度: 21 公分 高度: 29.7 公分 百首及百尾: 頁首與頁緣距離: 1.5 公 分 頁尾與頁緣距離: 1.75 公 分 文件格線: 指定每頁的行數 區別樣式來源

7

## 密技 – 樣式檢查

● 可以知道選取文字範圍的段落和文字階層格式 設定,以及與既有樣式之間的差異,並可進行 格式校正或清除

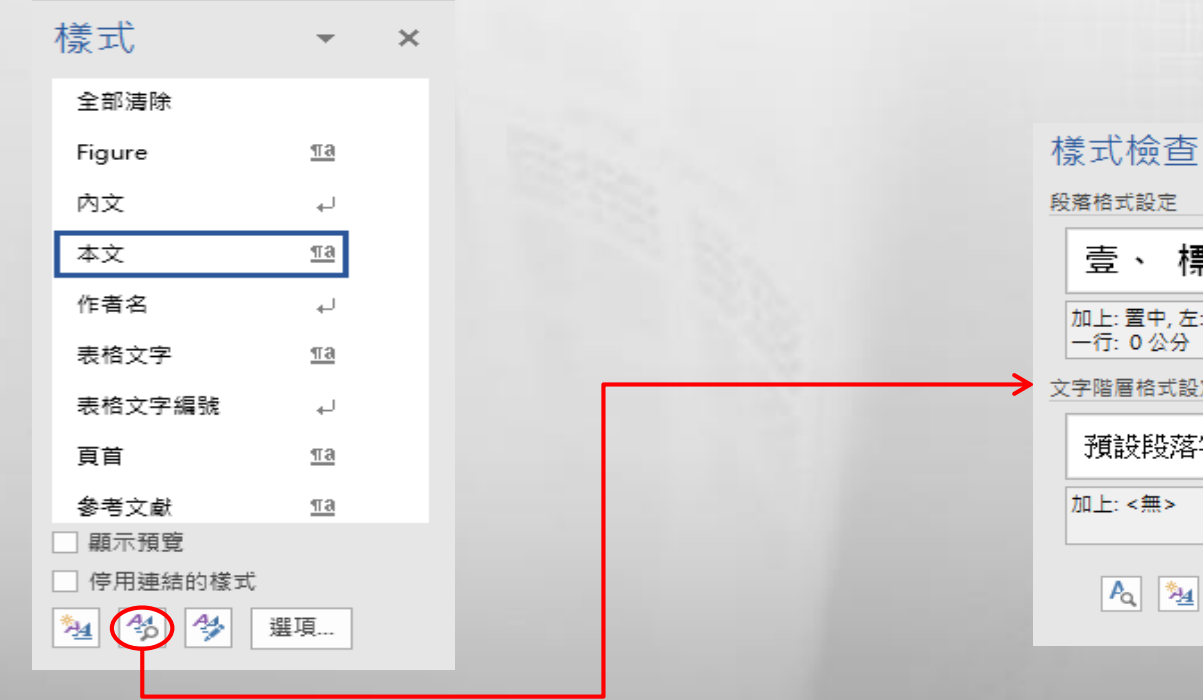

路格式設定  $\mathcal{L}_{\mathcal{P}}$ 壹、標題1 Ⅱ上: 置中, 左: 0公分, 第<br>−行: 0公分  $R$ 階層格式設定  $\mathbb{A}_{\bullet}$ 預設段落字型 參  $0 \vdash: \lt^{\#}$  $|A_{\rm Q}|$ াঞ্চু 全部清除

 $\times$ 

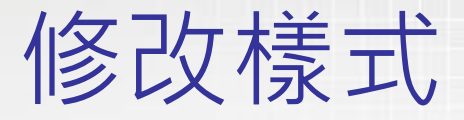

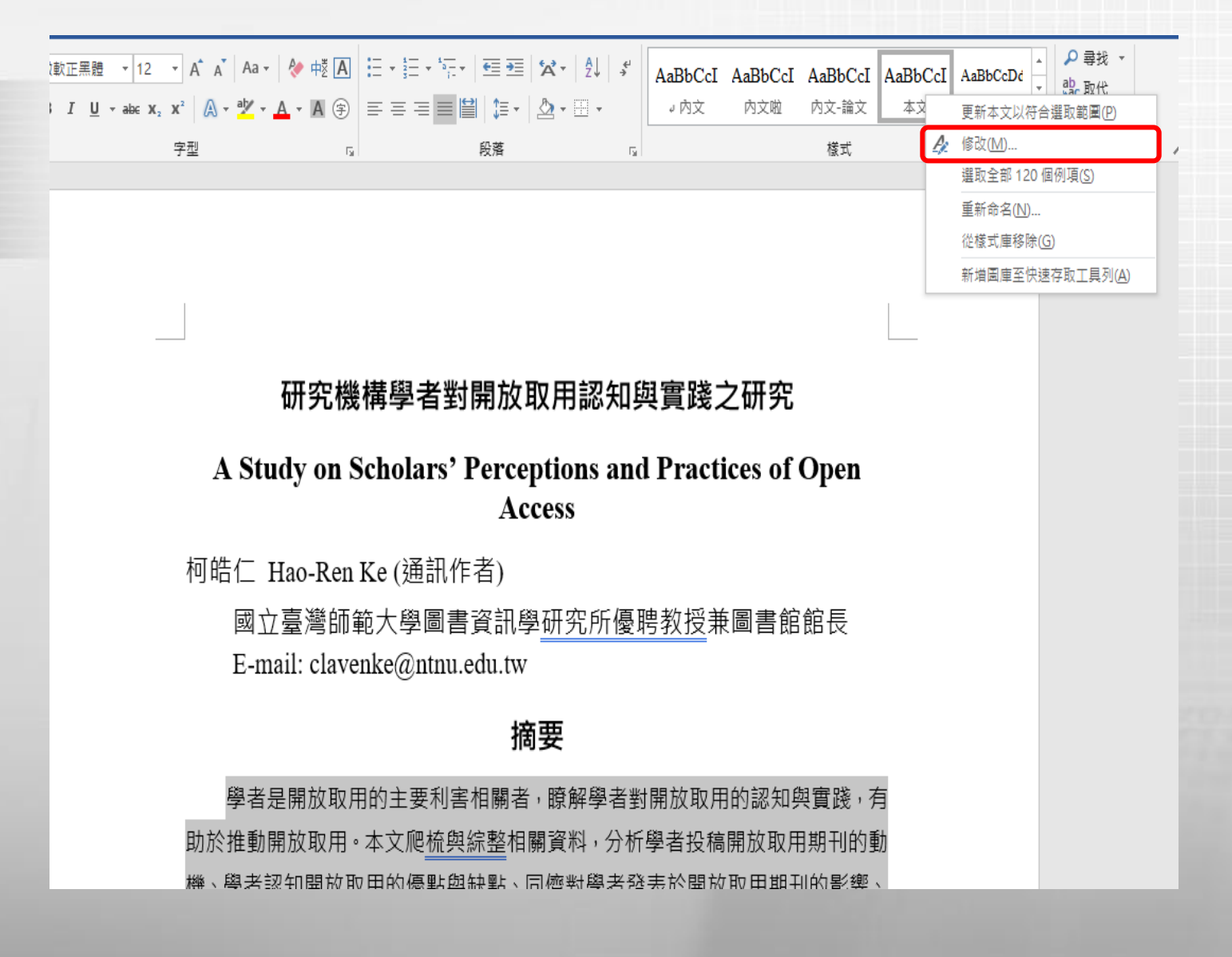

9

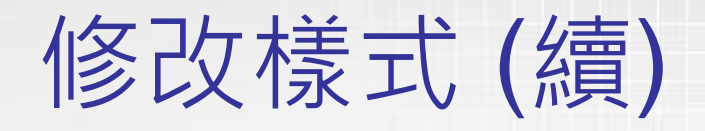

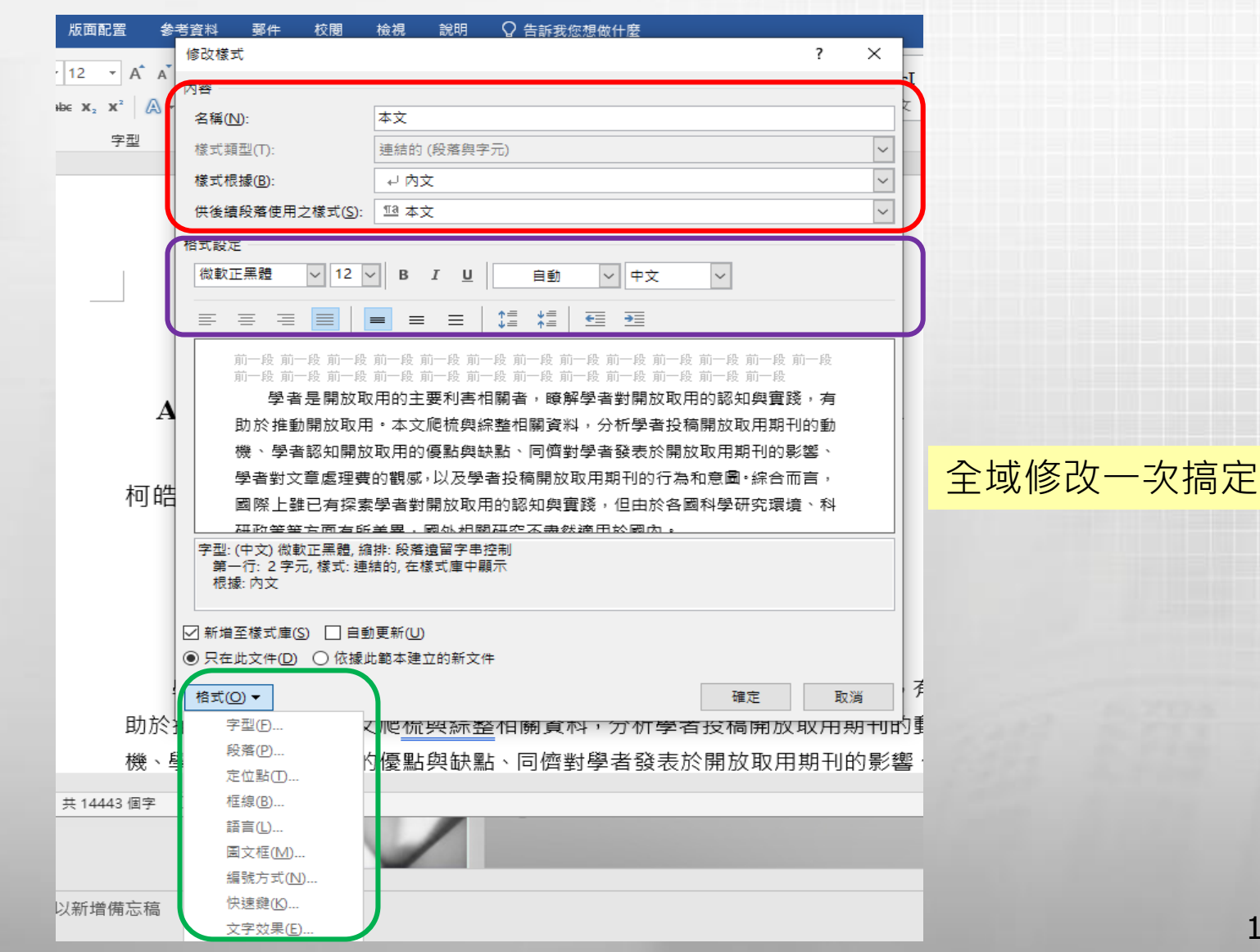

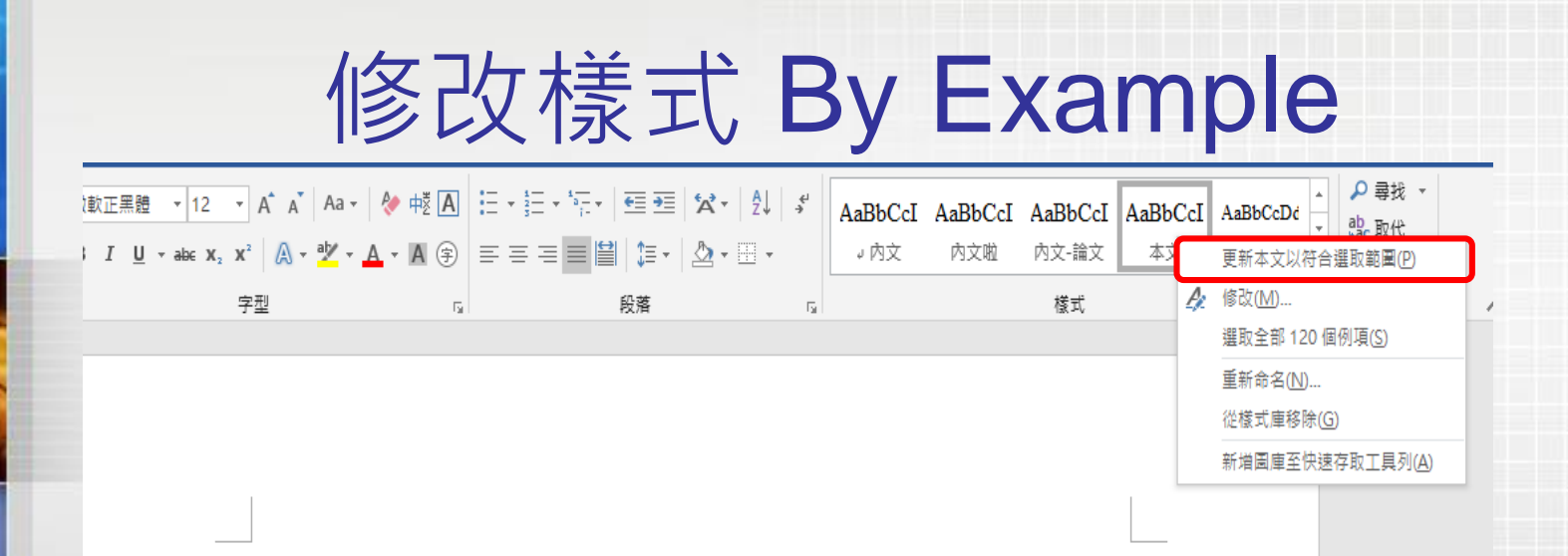

研究機構學者對開放取用認知與實踐之研究

#### A Study on Scholars' Perceptions and Practices of Open **Access**

柯皓仁 Hao-Ren Ke (通訊作者)

國立臺灣師範大學圖書資訊學研究所優聘教授兼圖書館館長 E-mail: clavenke@ntnu.edu.tw

摘要

學者是開放取用的主要利害相關者,瞭解學者對開放取用的認知與實踐,有 助於推動開放取用。本文爬梳與綜整相關資料,分析學者投稿開放取用期刊的動 學者認知盟放取用的優點與缺點、同極對學者發表於盟放取用期刊的影樂。

先在某一個段落設定 好所有的格式後點選 「更新本文以符合 選取範圍」

# 今日的最後密技

● 新增至樣式庫 / 從樣式庫移除 樣式 全部清除 ● 新增樣式 Figure 樣式 内文 全部违除 ● 整理垃圾樣式 本文 Figure  $\underline{\pi a}$ 作者名 内文 本文  $\underline{\pi a}$ 選取全部例項 表格文字 作者名 L. 表格文字編號 表格文字  $\P$ a 清除例項的格式設定 百首 表格文字編號 增文書參 頁首 та 刪除樣式 參考文獻  $\P$ a 顯示預覽 A 修改(M)... 停用連結的樣式  $\frac{44}{5}$ ⅍ 選項… 刪除參考文獻(D)... 新增至樣式庫(G)

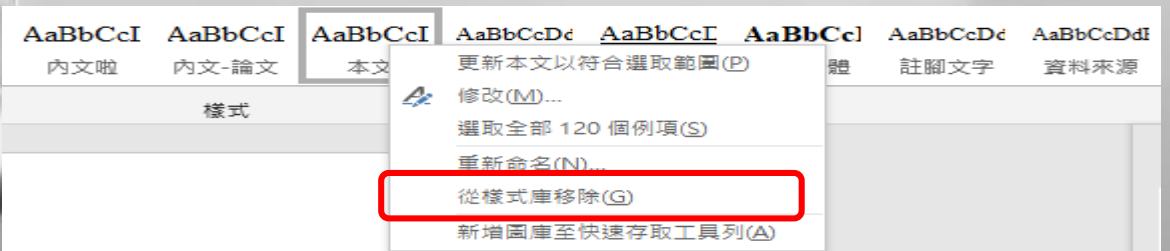

Пa ل  $\underline{\mathsf{m}}$ 山 ПT ᆦ <u>fir</u>  $\P$ a 更新参考文献以符合選取範圍(P) 選取全部 36 個例項(S) 清除 36 個例項的格式設定(C) 標題 2  $\underline{\text{m}}$ 百屋  $\underline{\mathsf{m}}$ 

 $\times$